## **Video Link Resources for 21st Century Applications with Ms. Brown**

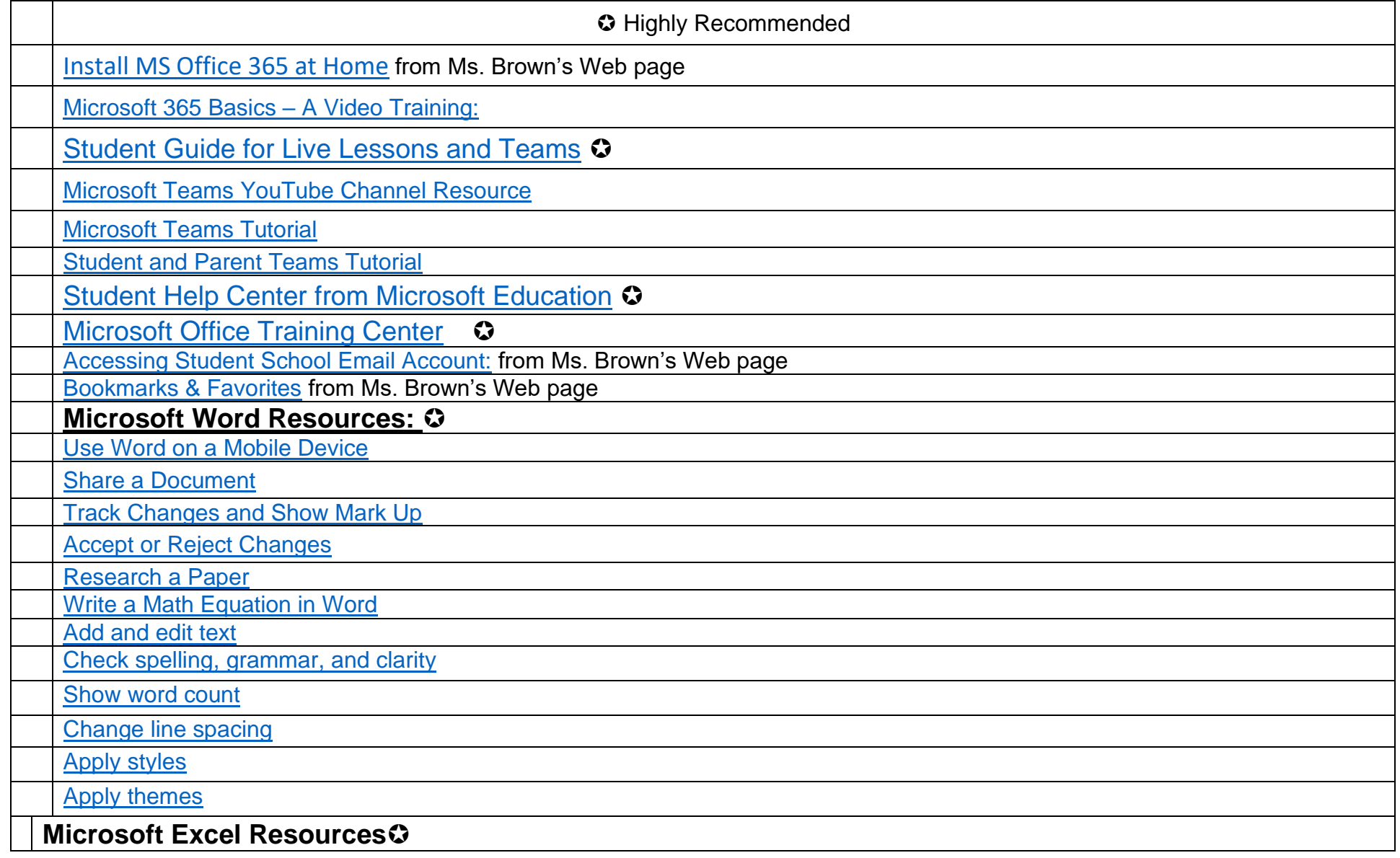

**1 |** P a g e

Quick Access Video Resources for use of Office 365, Teams, Outlook and other Computer A p p l i c a t i o n s C o u r s e w o r k

## **Video Link Resources for 21st Century Applications with Ms. Brown**

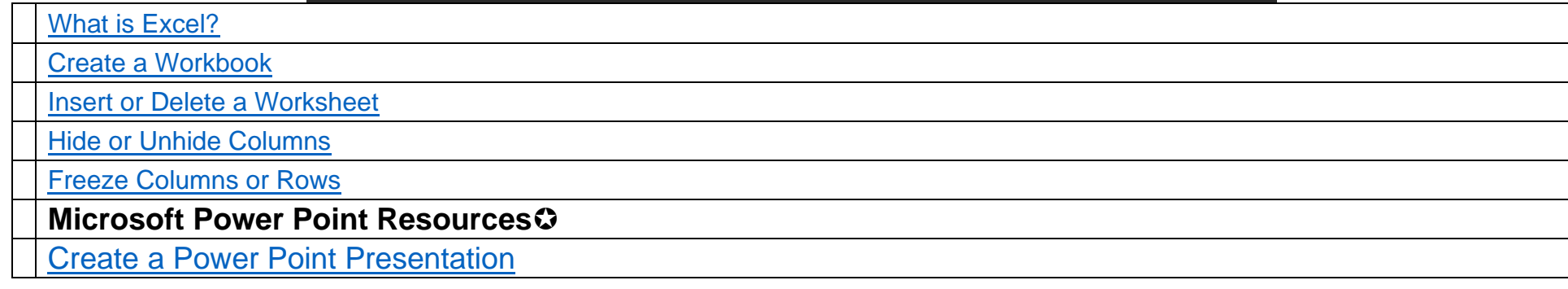

## **Video Link Resources for 21st Century Applications with Ms. Brown**

In your Office 365 Account, when logged in with your school email, all BPS members have access to Stream for video tutorials on Office 365 & MS Teams.

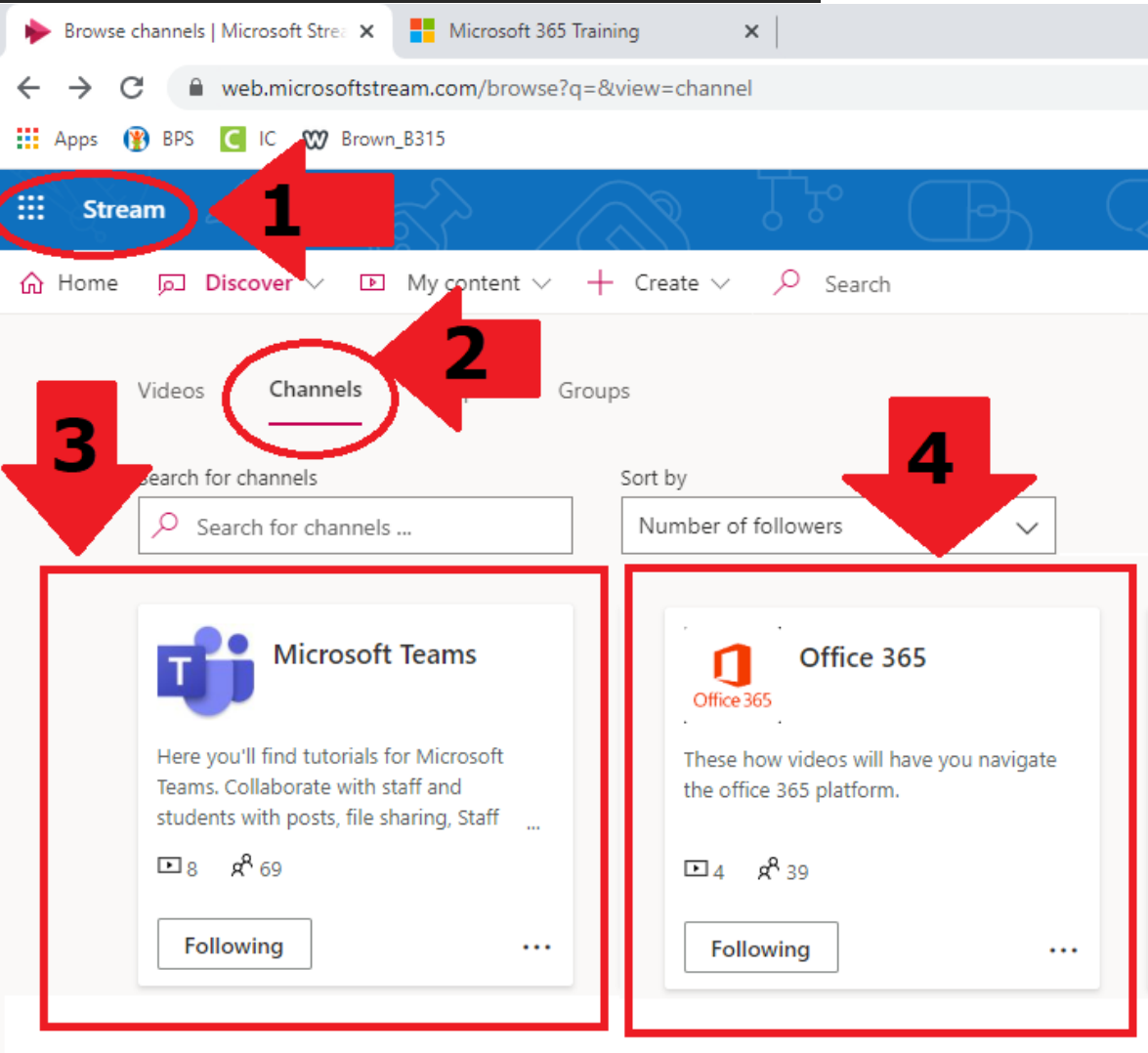

**3 |** P a g e Quick Access Video Resources for use of Office 365, Teams, Outlook and other Computer A p p l i c a t i o n s C o u r s e w o r k

LBrown / BPS / 21<sup>st</sup> Century Computer Applications / May 2020